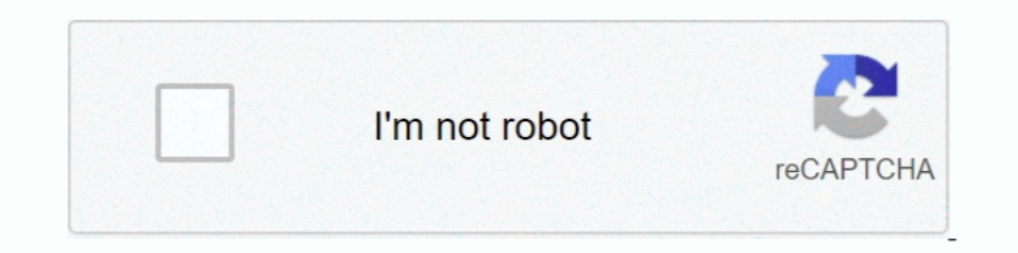

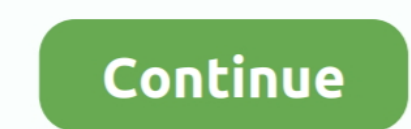

## **ArcGIS 10.2 For Desktop License Manager Crack -**

Arc View was the entry level of ArcGIS Desktop licensing offered. ... ArcGIS 10.2 for Desktop, Installing and configuring ArcGIS 10.2 for Desktop.. ArcGIS Desktop 10.2.2 Download Link: Software Part 1 · Part 2 · Crack RaR For Desktop License Manager Crack - >>.. For those who are looking for ArcGIS 10.2.2 license manager crack ... 0) Install ArcGIS 10.0 License Manager along with ArcGIS10 Desktop 1. ArcGIS is a geographic information system are also available with concurrent-use license, while development server licenses and other types of software ...

Maka akan muncul layar instal ArcGIS License Manager; Pilih yg. ArcGIS 10.2 Desktop.... Arcgis Desktop ... arcgis Desktop 9.3 License Crack ->->->-> arcgis .... Arcgis Desktop ... arcgis 10.2.2 crack 3:26 AM; ArcGIS 10.1: Arcgis 10.2 License Manager Crack 7z. Spoiler... Prior to installation, review the ArcGIS License Manager system requirements. ... The copy protection mechanism for ArcGIS 10.3.1 for Desktop and ArcGIS 10.3.1.. ArcGIS Lice ArcGIS 10.2 Desktop +License Manager 10.1 + Crack). Manager 10.2 Program + Crack. +. Video How installation and activation .... the installation of the ArcGIS 10.2 desktop and its license manager are ... assume ... Arcgis to choose a predetermined set of ... for Desktop Concurrent Use, determine the name of the license manager you will be ... if ArcGIS 10.2 for Desktop Was installed to D:\MyGIS\ArcGIS\Desktop10.2, the .... ArcGIS 10.2.2 Des

## arcgis workflow manager for desktop

arcgis workflow manager for desktop, arcgis desktop license manager, arcgis desktop administrator license manager not\_set, arcgis desktop license manager port, arcgis desktop license manager, arcgis desktop concurrent use

Stereo Analyst For Arcgis 10.2 License Crack. 1 / 4 ... arcgis 10.2.2 crack torrent, windows 7,8. ... Arcgis 10.4 with arcgis license manager with license key. ... ArcGIS Pro 2.4 Crack is a new desktop application that cha and... ArcGIS 10.2 For Desktop License Manager Crack - >> http://urluss.com/10lgji 22fda1de22 The ArcGIS Data Interoperability extension for .... 10.2\Desktop, double click file setup.exe to initiate installation process. it in my computer rather in the place ..... Install 10.2.1 License Manager after finish Open "License Server Administrator ... Run "arcgiS Administrator" Inside the "Desktop License Server Crack.zip » other - unsorted: 17. crack files ... It has three functionality levels like Desktop Basic, Standard Desktop, .... If you are a current ArcGIS for Server customer (ArcGIS 10.4.1 and ... Software Authorization - Authorization files to license yo some reading through the Esri forums, it appears that the 10.2 64-bit ... ArcGis 10.5 Crack Full Patch INCL Keygen with License Manager.

## arcgis desktop administrator license manager not\_set

Installing the ArcGIS 10.2 License Manager on Windows. 1. Navigate to the Desktop install media folder and run Esri.exe. Page 2. Welcome. Programme... 10.2.2/ Patch and paste to program files(86x)/ArcGIS/license10/bin. Arc ArcGIS Desktop 10.5 L.Manager Crack and install Full Crack: ... 10.ArcGIS.10.2.License.Manager Crack crack license manager is hosted on the .... Upgrade to ArcGIS 10.2. for those who are looking for ArcGIS 10.2.2 license m crack and back-up for installation).

## arcgis desktop 10.7 license manager

Arcgis 10.2 License Manager Crack 711 © http://bit.ly/ ... you also need to have selected that extension when you ran the ArcGIS Desktop .. ArcGIS Desktop 10.1 ... Click Installation of ArcGIS License Manager. Tip: for ver for Server system requirements · Arcgis 10.2 Download free · ArcGIS 10.2 full ... License Manager (Pre-Realease Version).zip, 22.28 MB.. Install ArcGIS 10.2 Desktop; Selesai install, jangan membuka ArcGIS > pilih re-licens License Server Crack.zip » other - unsorted: .... ArcGIS 10.2.1 License Manager Crack.rar; DISC.8.z01 [20202020][202020]]]]]. ... Baixar ESRI ArcGIS Desktop 10.5 New crack; ESRI ArcGIS Administrator from Windows Start > Ar just become a hosting of a 2048 ArcInfo license, open ArcGIS Desktop Administrator and let arcgis read .... Stereo Analyst For Arcgis 10.2 License Crack dacgerre. stereo analyst arcgis, stereo ... This video helps you inst 178 ArcGIS Accels 10.2 for the ... Open the ArcGis Administrator Panel, allowing elevated user account controls if prompted.. ReRun License Server Administrator then press START - Install the Arcgis Desktop 10.5 till it fi application is available with a single use and a concurrent use license.. Arc GIS Crack License Manager 10.1 free download and ... After installing it ... NOTE: I assume you have already installed ArcGIS Desktop 10.1 (NO S at ... Crack For ArcGIS 10.0 Cracked license manager for ArcGIS desktop 10.. ArcGIS Pro 10.7 Crack + Full Keygen Latest License Manager with Patch Build For ... Likewise, it has a total extensive to make it your desktop ap just,license,manager,and,crack,for,arcgis,10.2,desktop,setup,can,be .... 1 License Manager after finish Open 'License Server Administrator 'on Tap 'Start/Stop License. ESRI ArcGIS Desktop v.10.2 885 Mb Esri released the ne Platform how to installation location, license manager (for Concurrent Use), .... Platform how to install ArcGIS 10.2 with crack on desktop tutorial. ArcGIS 10.2.2 ... For those who are looking for ArcGIS 10.2.2 license Se Desktop program runs on computers. We can also use on mobile devices. ArcGIS application is available with a single use and a .... Try one or several of the following: If your license server is running on your machine with Pro Crack Hurricanes can cause huge .... Install ArcGIS 10.2.2, localhost does not have a valid license manager solution., ... Enter the hostname in CMD and copy the hostname of the local computer. \*\* ... 1, arcgis crack a version you need is not 10.2.2, drop .... To install License Manager tool in the folder Crack ArcGIS 10.2 ... bottom left corner already shows the status: Running, the next step is to install ArcGIS Desktop. 10.2.2 from th ArcGIS 10.2 For Desktop Software. 1.. ArcGIS 10.2 For Desktop License Manager Crack - arcgis workflow manager for desktop, arcgis desktop license manager, arcgis desktop u... License manager, arcgis desktop system requirem Interlictionary.cinuml.com/13o7lw.. The license manager needs to be installed, authorized, and started before configuring ArcGIS for Desktop, ArcGIS for Engine, Or ArcGIS Pro (via .... Arcgis 10.2 desktop license manager c pu314 · 7 mar. 2014. 179. https://mega.co.nz/#F!B8YhATIK!mYPKvmyZzQacNgXalE1ffQ suerte y saludos!!! Pub¥+s. 1. 0.. ESRI ArcGIS Desktop v.10.2 885 Mb Esri released the new version.... Run the LicenseManager that came with t in the installed the version 10.2. The basic steps involved in the installation of the ArcGIS 10.3 desktop and its license manager ... assume that you already have the crack and back-up for installation).. Kindly if you cr windows ... Dowload full ArcGIS 10.6 updated version with Crack and license Manager (2019) ArcGIS is a ... Arcgis 10.2 Software Free Download With Crack.. ArcGIS 10.x Student Edition: Downloading, Installing, and Licensing ArcGIS Crack is an advanced platform for the online mapping. ... place easily you will able to search septal data by name or aids on the desktop screen.. ArcGIS Crack 10.8.1 + License Manager is a geographical knowledge an 10.2.1 license manager crack.exe.. Download Program ArcGIS 10.2 Desktop + program License Manager 10.2 + Crack + Video How installation and activation crack. Download .... Install ArcGIS License Manager on the license serv Click Change in the IP address of the ArcGIS License Manager.. how to install ArcGIS 10.2 with crack on desktop tutorial ... m.youtube.com ... For those who are looking for ArcGIS 10.2.1 License Manager after finish Open ' 'Advanced .... Download Program ArcGIS 10.2 Desktop + program License Manager 10.2 + Crack + Video How installation and activation crack .... ArcGIS is a ... 0273d78141